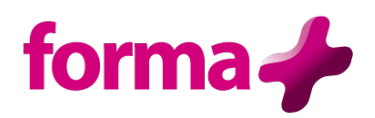

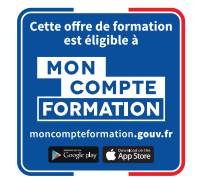

# **InDesign**

**Initiation** Durée : 3 jours / 21 heures

### **Objectifs :**

- Utiliser les fonctionnalités d'InDesign afin de réaliser des mises en page numérique et des compositions en intégrant des textes, dessins et images
- Maîtriser l'assemblage de longs documents

#### **Public :**

• Tout public

#### **Pré-requis :**

• Connaissance de l'environnement Windows

### **Contenu :**

- **Principe de base**
	- o Présentation de l'environnement
	- o Identifier et savoir utiliser les outils de base : repères, palettes, zooms

#### • **Format du document**

- o Gestion des pages d'un document
- o Utilisation des pages types
- o Gestion des calques

#### • **Les objets graphiques**

- o Connaître les modes RVB et CMJN
- o Création d'objets graphiques, de tracés de Bézier
- o Placement manuel et paramétré des objets
- o Déformation, groupement, déplacement, duplication, alignement et répartition d'objets

#### • **Le texte**

- o Retraits, colonages, alignements des textes
- o Enregistrer une requête
- o Chaînage des objets textes
- o Saisie et importation du texte, correction
- o Typographie du caractère et format du paragraphe
- o Réglages des césures et de la justification
- o Feuilles de style de paragraphes et de caractères
- o Outil Pipette
- o Tableau : fusionner les cellules d'un tableau et paramétrer des contours
- **Les outils** 
	- o Utiliser l'outil Nuance de dégradé
	- o Gérer les calques, les blocs
	- o Distinguer l'opacité et la teinte d'une nuance
	- o Gérer les styles d'objets

#### • **Les images**

- o Mettre à jour une image importée
- o Savoir gérer les formats d'images
- o Importation et cadrage
- o Détourage et habillage

### • **Préparation à l'impression**

- o Impression d'une épreuve
- o Vérification et préparation d'un document pour le flashage
- o Imprimer un document en Planches et enregistrer une impression prédéfinie
- o Savoir utiliser la bibliothèque Cloud
- o Exportation au format PDF

## **Formation éligible à moncompteformation.gouv.fr**

- ü *Passage de la certification TOSA qui est le standard international de mesure des compétences informatiques et qui permet de mesurer tous les niveaux, de débutants à experts.*
- ü *Remise d'un diplôme attestant du niveau de compétences*

#### **Moyens pédagogiques :**

Formation réalisée en présentiel ou à distance

Apports théoriques - Étude de cas et exercices pratiques - Conception et choix des outils pédagogiques et supports de formation en fonction des besoins du stagiaire et du secteur d'activité de l'Entreprise. Formateur sélectionné par Forma + pour ses compétences pédagogiques et son expérience dans ce domaine d'expertise Matériel de projection - Tableau

#### **Suivi de la formation et évaluation :**

Fiche d'évaluation de satisfaction remis à chaque stagiaire en fin de stage - Attestation de stage Feuille de présence signée par 1/2 journée - Évaluation des acquis tout au long de la formation Avant la formation, questionnaire de pré-évaluation si nécessaire afin de déterminer le niveau et les besoins du participant

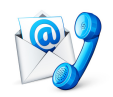

Nous contacter Florence BESSIRARD 0 986 370 301 commercial@forma-plus.pro Forma+ 57 Avenue de Bretagne 76100 ROUEN https://www.forma-plus.net